#### **FusionDebug Crack Registration Code Free Download 2022**

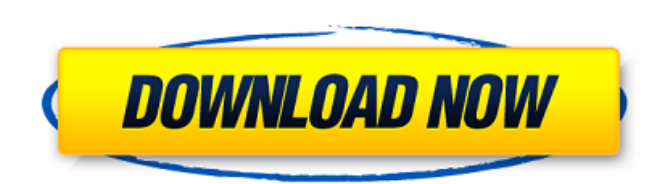

#### **FusionDebug Crack + PC/Windows (2022)**

Support Matrix: \* Support the latest Eclipse 3.6/4.2 \* Support IBM RAD 7.0 and 7.5 \* All major OS's and devices \* Supports Eclipse and IBM RAD Workspace \* Extensive support for C++ and C \* Supported OS: Linux UNIX Mac OS X Windows Solaris Linux: Cross-platform development: Eclipse with IBM RAD Workspace can be installed in a standard Linux environment. Deterministic build for that environment: FusionDebug delivers debug events to Eclipse and IBM RAD Workspace that can be analyzed using the Eclipse Debug Perspective. Simplify the CF code debugging and simplify Eclipse memory usage: FusionDebug reduces the memory consumption required by an Eclipse instance to run Debug perspective and reduces the Eclipse memory consumption for Fusion Debug Integration: Now it is possible to debug the live Eclipse Workspace containing CF project and CF plugins as well as the graphical interfaces developed using the Eclipse CF Plugin. UNIX: Cross-platform development: Eclipse with IBM RAD Workspace can be installed in a standard UNIX environment. Deterministic build for that environment: FusionDebug delivers debug events to Eclipse and IBM RAD Workspace that can be analyzed using the Eclipse Debug Perspective. Simplify the CF code debugging and simplify Eclipse memory usage: FusionDebug reduces the memory consumption required by an Eclipse instance to run Debug perspective and reduces the Eclipse memory consumption for Fusion Debug Integration: Now it is possible to debug the live Eclipse Workspace containing CF project and CF plugins as well as the graphical interfaces developed using the Eclipse CF Plugin. Mac OS X: Cross-platform development: Eclipse with IBM RAD Workspace can be installed in a standard Mac OS X environment. Deterministic build for that environment: FusionDebug delivers debug events to Eclipse and IBM RAD Workspace that can be analyzed using the Eclipse Debug Perspective. Simplify the CF code debugging and simplify Eclipse memory usage: FusionDebug reduces the memory consumption required by an Eclipse instance to run Debug perspective and reduces the Eclipse memory consumption for Fusion Debug Integration: Now it is possible to debug the live Eclipse Workspace containing CF project and CF plugins as well as the graphical interfaces developed using the Eclipse CF Plugin. Windows: Cross-platform development: Eclipse with IBM RAD Workspace can be installed in a standard Windows environment. Deterministic build for that

### **FusionDebug Crack + Keygen Full Version**

FusionDebug Cracked Version is an award-winning... Cracked FusionDebug With Keygen is an award-winning free embedded debugging tool and developmental environment for.NET applications on Windows, Linux and Mac OS X computers. FusionDebug enables embedded developers to build and debug advanced.NET applications on a bare metal... RAPIDFIRE is a new Web and Application Debugging utility. It is a unique tool which can debug web applications as it is being run and interactively debug live Internet applications. It completely rebuilds and recompiles the web applications as it runs. It does... FusionDebug is an award-winning free embedded debugging tool and developmental environment for.NET applications on Windows, Linux and Mac OS X computers. FusionDebug enables embedded developers to build and debug advanced.NET applications on a bare metal... FusionDebug is a free Windows and Linux software program that is a debugging, testing, performance measuring, and profiling tool. FusionDebug is based on Microsoft.NET Framework 4.0.1. It can directly target an application and can be used as a... Checked.net's FusionDebug for.NET Debugger is a free Windows, Linux and Mac OS X software program that is a debugging, testing, performance measuring, and profiling tool. FusionDebug is based on Microsoft.NET Framework 4.0.1. It can directly target... FusionDebug is an award-winning free embedded debugging tool and developmental environment for.NET applications on Windows, Linux and Mac OS X computers. FusionDebug enables embedded developers to build and debug advanced.NET applications on a bare metal... Evolution Software Development is a Windows software development company that has developed a variety of.NET based products for the.NET platform. Description: Evolution Software Development's.NET Competency Center has developed unique features...The invention relates generally to the field of computer file systems and more particularly to managing distributed data. A distributed file system (DFS) is a type of file system for managing data shared among a plurality of distributed file system clients (e.g., users). Typically, when a client accesses a distributed file system, the client makes a request through a network to a server of the distributed file system. The server uses metadata associated with the requested content to identify the content, the location of the content, and the like. The server then sends the requested content to the client in the form of a file. However, with the large number of distributed file system clients and 09e8f5149f

## **FusionDebug Crack Keygen For (LifeTime) Free Download**

FusionDebug is a debug extension for ColdFusion that helps you debug with FusionReactor's Inferno debug tools. FusionDebug provides native debugging support for: o JavaServer Faces (JSF) applications o ASP.NET applications o ColdFusion applications running with ColdFusion MX7 o ColdFusion applications running under CFML o ColdFusion applications running under ColdFusion MX7 Java JDK6 Compatibility: FusionDebug works with ColdFusion MX6, CFMX7, FusionReactor CE 9.0, 9.1 and 10.0. It can debug applications that run on all versions of CFMX6 (see here for the definition of different CFMX6 application modes). Additional Info: FusionDebug is not CF Debugger or CF Studio. If you want a debugging tool for CF, download or use the CF Studio IDE. The CF Studio IDE supports all CFMX and CFML versions including CFMX6 and CFMX7. It is tightly integrated with ColdFusion MX Developer (CFDX). FusionDebug is intended to be used as a debugger extension. To debug a CF applications, simply start FusionDebug and set a breakpoint. At that point, FusionDebug will attempt to load your application and attach to the ColdFusion runtime. FusionDebug will control the breakpoints, variables, etc. you set as well as examine your application state. The features include: o Attach to a ColdFusion server. o Attach to a ColdFusion MX6/MX7/CFMX7 runtime. o Diagnostics and error messages can be produced to the CF runtime console. o Debug CF applications in ColdFusion MX6, CFMX7 and CFMX7. o Run CF applications in ColdFusion MX6, CFMX7 and CFMX7. o Debug CF applications that use JavaServer Faces (JSF) and run with ColdFusion MX6. o Debug CF applications running under ColdFusion MX6 that use ColdFusion MX7. o Debug CF applications that use ColdFusion MX7. o Debug CF applications that use CFML (note: CFML support requires FusionReactor CE 9.1, 9.2). Debug Application Modes: There are different application modes supported when a CFML or CFMX6 application is running. Those modes are: 1. ColdFusion MX7 Mode o Custom: Only

## **What's New In?**

FusionDebug is a library designed for debugging and profiling CF applications. FusionDebug is free software, and it is not protected by any patents. You can use FusionDebug for any purpose you want, without any obligation. FusionDebug provides many features to increase debugging and profiling experience. For further information see: My Question: Which features are provided by FusionDebug? What exactly is the difference between FusionDebug and OpenFlash? A: The CFDebugger API (which OpenFlash uses) is pretty limited. FusionDebug provides some new APIs to do some extra CF runtime function calls. CFDebugger.cfgc (Generate and attach a CFG Debugger) is useful, but FusionDebug has many new Debug APIs to monitor code execution (this is the core feature of FusionDebug). One major difference is that FusionDebug provides a very low overhead debugger that can be used to debug and profile CF apps in real time. The Debug UI can watch the variables and methods used in your code, and show information such as locals, calling context, method uses, as well as the execution path you take through your app. CF and FusionDebug are very different technologies, and a CF application developer should not use FusionDebug's API directly. Instead they should use the Debugger itself. The CAMPAIGN for Marriage Equality in Ireland (Committed, Active, Married, Parents and Perpetual) is seeking a Chapter Co-ordinator for a number of election campaigns in Dublin city and surrounding counties in 2015. This is an exciting opportunity to lead campaigns that make a difference in people's lives, to be involved in a positive community programme, and to achieve one of the many tangible benefits of being an activist. There are THREE CLOSELY-SPATIAL (in a radius of approx. 8-10 miles) campaign areas for which we are seeking volunteers. Each Area is between 8 – 18 months in duration and is all-inclusive. These campaigns will be ones to which the most experienced campaigners apply. Everyone is welcome to volunteer and they will all receive training and support to help you prepare for these campaigns. If you are interested please email Ali@Campaign4MarriageEquality.ie with 'Campaign Coordinator Application' in the subject line. We look forward to hearing from you

#### **System Requirements For FusionDebug:**

<https://www.digitalgreenwich.com/html-generator-crack-3264bit/> [https://rondaplaces.com/wp-content/uploads/2022/06/Avira\\_System\\_SpeedUp\\_\\_Crack\\_\\_Full\\_Product\\_Key\\_PCWindows.pdf](https://rondaplaces.com/wp-content/uploads/2022/06/Avira_System_SpeedUp__Crack__Full_Product_Key_PCWindows.pdf) [https://followgrown.com/upload/files/2022/06/zYf3PMO2UEEN4CaGmzID\\_07\\_0c4331ef9e36e4f6b5f8bf5caf139d6e\\_file.pdf](https://followgrown.com/upload/files/2022/06/zYf3PMO2UEEN4CaGmzID_07_0c4331ef9e36e4f6b5f8bf5caf139d6e_file.pdf) <https://thecryptobee.com/syrinscape-board-game-player-crack-free-download/> <https://karydesigns.com/wp-content/uploads/2022/06/ernjane.pdf> <https://aapanobadi.com/2022/06/07/galaxy-buds-client-4-3-1-free-license-key-for-pc-latest/> <https://berlin-property-partner.com/?p=16979> <https://www.voyavel.it/get-exe-dll-file-imports-crack-activation-key-free-download-win-mac/> <https://juliewedding.com/steeper-crack-patch-with-serial-key-3264bit-latest-2022/> <http://www.medvedy.cz/portable-faststone-photo-resizer-crack-free-download/> [https://networny-social.s3.amazonaws.com/upload/files/2022/06/PN89tHFASByjqfQrXInB\\_07\\_7f26d76fc5d1c885cfbfaf04acc21b31\\_file.pdf](https://networny-social.s3.amazonaws.com/upload/files/2022/06/PN89tHFASByjqfQrXInB_07_7f26d76fc5d1c885cfbfaf04acc21b31_file.pdf) <http://yogaapaia.it/wp-content/uploads/2022/06/benharm.pdf> <https://gembeltraveller.com/circuit-diagram-free-registration-code-download/> <http://www.chemfreecarpetcleaning.com/?p=6710> https://unimedbeauty.com/wp-content/uploads/2022/06/JSummer\_Free\_X64.pdf <https://olsecnongrilavan.wixsite.com/plasaburil/post/multi-yahoo-with-license-key-for-pc-2022> <https://www.cch2.org/portal/checklists/checklist.php?clid=0> [https://www.beaches-lakesides.com/wp-content/uploads/2022/06/Wallpaperio\\_Nokia\\_5800\\_XpressMusic\\_Maker.pdf](https://www.beaches-lakesides.com/wp-content/uploads/2022/06/Wallpaperio_Nokia_5800_XpressMusic_Maker.pdf) <http://fengshuiforlife.eu/front-end-digital-media-player-crack-product-key-full-download-latest/> <https://www.lichenportal.org/chlal/checklists/checklist.php?clid=15158>

Minimum: OS: Windows 7 SP1 Processor: Intel i3-3220 (2.2 GHz, 3.1 GHz) or AMD Phenom II X3 1100T (3.2 GHz) Memory: 2 GB RAM Graphics: Intel HD4000/AMD HD3000 Disk Space: 2 GB How to Activate Windows 7 Ultimate: The activation of Windows 7 Ultimate is quite easy. However, the activation process will be different depending on the internet speed in the location of the consumer. The activation process is quite simple

# Related links: